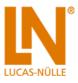

## Course - Electronics 9: Circuit design using NI Multisim

## Includes:

- Software NI Multisim Education Edition, single user license
- UniTrain breadboard with set of cables
- 2 sets of wired components
- CD-ROM with Labsoft browser and course software

## Course contents:

- Design a PWM-controlled light mixer
- Consider alternative solution strategies
- Assess the cost-benefit ratio
- Select components
- Sketch a circuit
- Compute the component values
- Learn about a circuit simulation program based on NI Multisim
- Design a circuit diagram in NI Multisim
- Simulate the circuit's operation in NI Multisim
- Assemble the simulated circuit on the breadboard
- Perform measurements and tests on the breadboard circuit
- · Compare the simulation with measured results of real circuit
- Evaluation and optimisation of the circuit
- Course duration: approx. 8 h

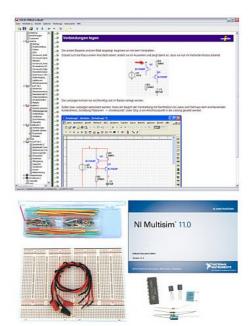